## **Find That Planet!**

An exploration of using star charts to map the heavens and plot the motion of the planets

## **Part 1**

- 1. Visit<http://cse.ssl.berkeley.edu/segwayed/lessons/findplanets/Find-hmpg2.html> to read about the celestial coordinates astronomers use to location objects in space.
- 2. Visit<https://in-the-sky.org/skymap2.php>to view the star chart for the sky above you right now (or anywhere/anywhen in the world)! Animate the map to watch how our view of stars changes as the sky wheels overhead.
- 3. Visit<https://ssd.jpl.nasa.gov/horizons.cgi>to generate the ephemeris (data table giving the calculated celestial coordinates) for planets or other celestial bodies.

## **Part 2**

- 1. Use the ephemeris generator to find, plot, and label 4 different planets/bodies on the star chart on the back of this worksheet. Plot 10 data points per planet/body.
- 2. Draw arrows connecting your 10 data points from beginning to end.
- 3. Write the start and end dates at the beginning and end of each orbital chunk.

## Pro Tips

- 1. Not all of the planets will be visible in the portion of sky depicted on the provided star chart. Adjust the start and end times until you find a stretch of the orbit that will be visible on the star chart.
- 2. The faster a body orbits, the less time you'll want to wait before checking its new position, whereas for slower orbiting bodies, you'll need to wait longer before you see a noticeable change in its position. Below are suggested step sizes:
	- i. Orbiting Satellites (e.g. ISS or Hubble): every 5 minutes for 50 minutes
	- ii. The Moon: everyday for 10 days
	- iii. Inner Planet (Mercury, Venus, Mars): every 6 days for 60 days
	- iv. Outer Planet (Jupiter, Saturn, Uranus, Neptune): every 30 days for 300 days

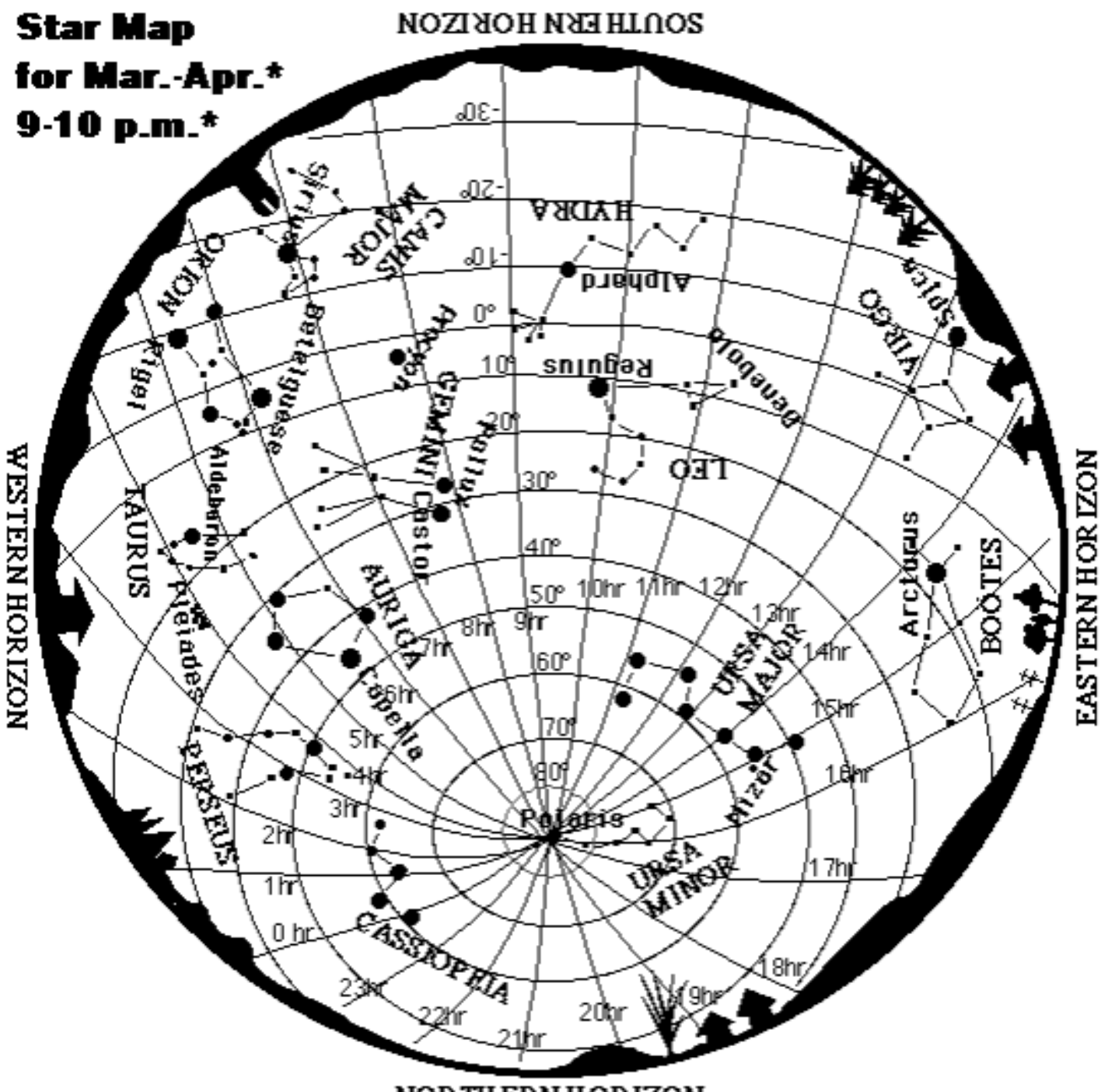

**NOR THERN HORIZON**